# Supported and Compatible Compilers – Release 2008b

Technical Note 1601

#### **Windows (32-bit)**

## MATLAB® 7.7 and Related Products

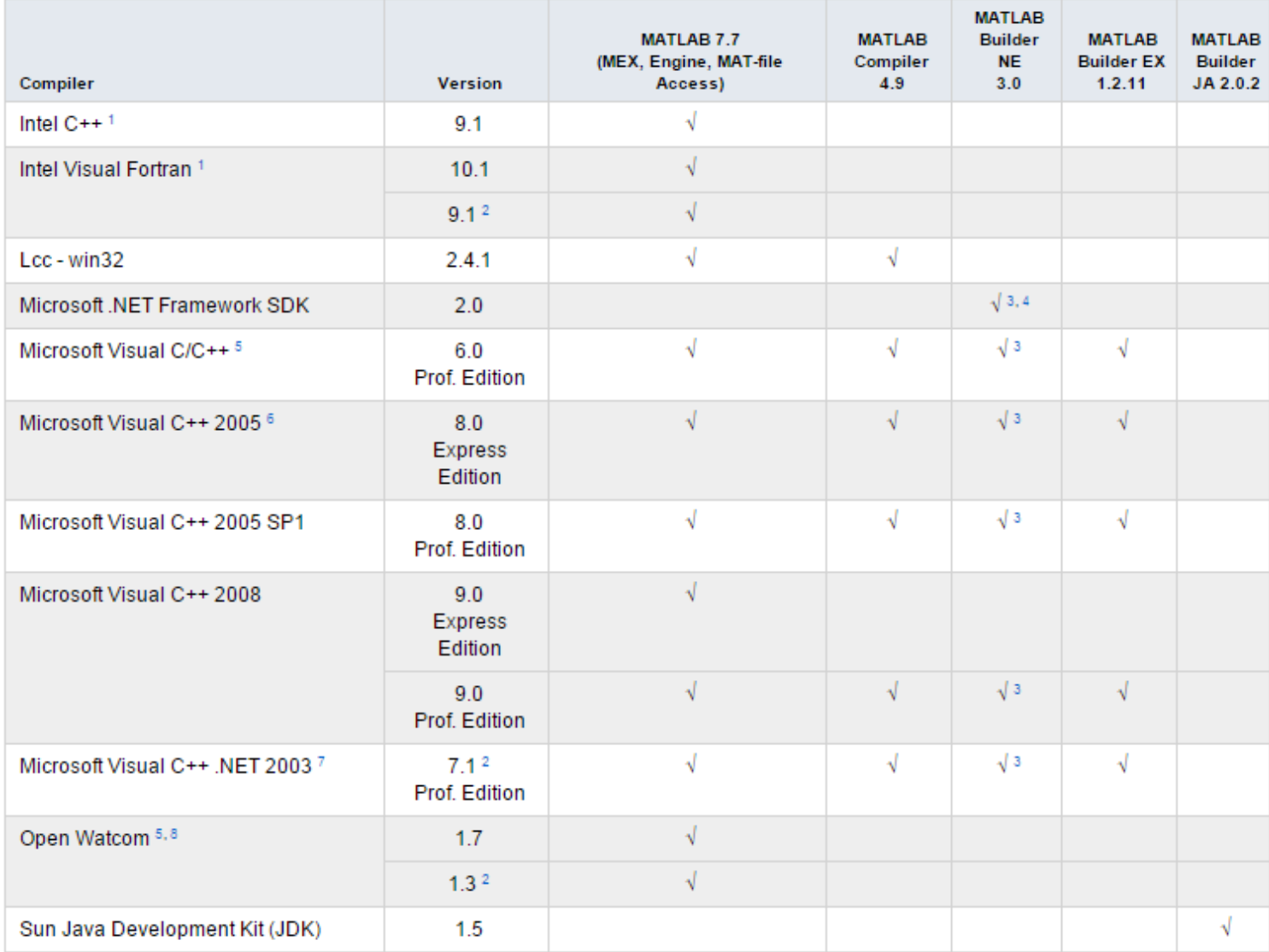

© 2015 The MathWorks, Inc. MATLAB and Simulink are registered trademarks of The MathWorks, Inc. See [mathworks.com/trademarks](http://www.mathworks.com/trademarks) for a list of additional trademarks.<br>Other product or brand names may be trademarks or registered

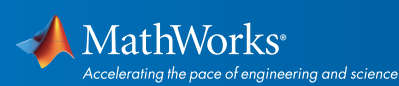

## Simulink®7.2 and Related Products

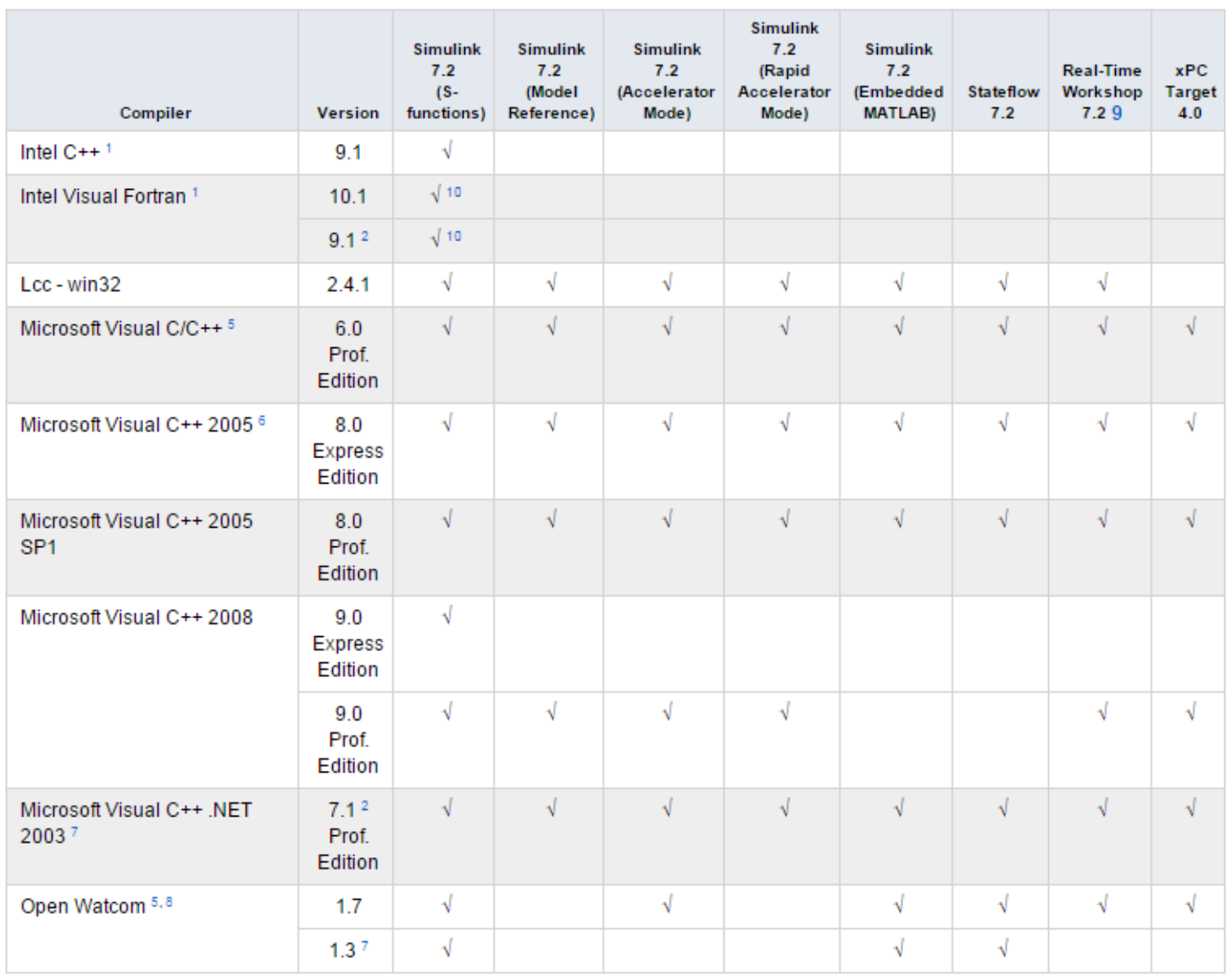

### Notes for the Windows (32-bit) Platform

 1. Intel compilers depend on tools provided by Microsoft development products. Support for Intel compilers requires Microsoft Visual Studio 2005 SP1 Professional Edition. Access to the 2005 SP1 edition is available from Microsoft as part their *[Visual Studio with MSDN](https://www.visualstudio.com/products/msdn-subscriptions-vs)*  offerings.

2. Support for these versions of these compilers will be discontinued in a future release, at which time new versions will be supported.

3. To build .NET components, Microsoft .NET Framework 2.0 must be installed. This product is automatically installed by Visual Studio 2005 or 2008. It can also be downloaded from the *[Microsoft Web site.](https://msdn.microsoft.com/en-us/default.aspx)* To execute applications that use the resulting .NET components, the target machine must have the matching .NET Framework installed.

© 2015 The MathWorks, Inc. MATLAB and Simulink are registered trademarks of The MathWorks, Inc. See [mathworks.com/trademarks](http://www.mathworks.com/trademarks) for a list of additional trademarks. Other product or brand names may be trademarks or registered trademarks of their respective holders.

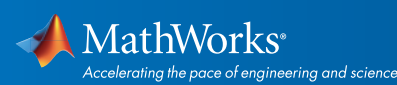

 4. MATLAB Builder NE supports building .NET Assemblies but not COM objects when using the Microsoft .NET Framework SDK without Microsoft Visual Studio.

5. When using C++, MATLAB and related products rely on the availability of exception handling in the C++ language. Because these compilers do not properly support C++ exception handling, our support for exception handling is limited. You can find more information in *[Solution](http://www.mathworks.com/matlabcentral/answers/96548-why-does-my-class-destructor-not-execute-after-an-error-occurs-in-a-c-mex-file-in-matlab)  [1-4OKNSV.](http://www.mathworks.com/matlabcentral/answers/96548-why-does-my-class-destructor-not-execute-after-an-error-occurs-in-a-c-mex-file-in-matlab)*

6. Microsoft Visual C++ 2005 Express Edition requires the Microsoft Platform SDK for Windows Server 2003, and requires the MSSdk variable to be defined in the Windows environment when used with MATLAB and related products. The value of this environment variable is the path to the installation directory of the SDK. This environment variable is not usually defined by the Microsoft Platform SDK installation program.

7. These compilers are not supported on Windows Vista.

- 8. Open Watcom is supported for use in C/C++ only; Open Watcom Fortran is not supported.
- 9. Includes Real-Time Workshop Embedded Coder and Stateflow Coder compiler support.

10. Fortran compilers are supported with Simulink only for creating Simulink S-functions using the MATLAB MEX command. The S-functions can be used with normal and accelerated simulations.

#### **Windows (64-bit)**

## **MATLAB 7.7 and Related Products**

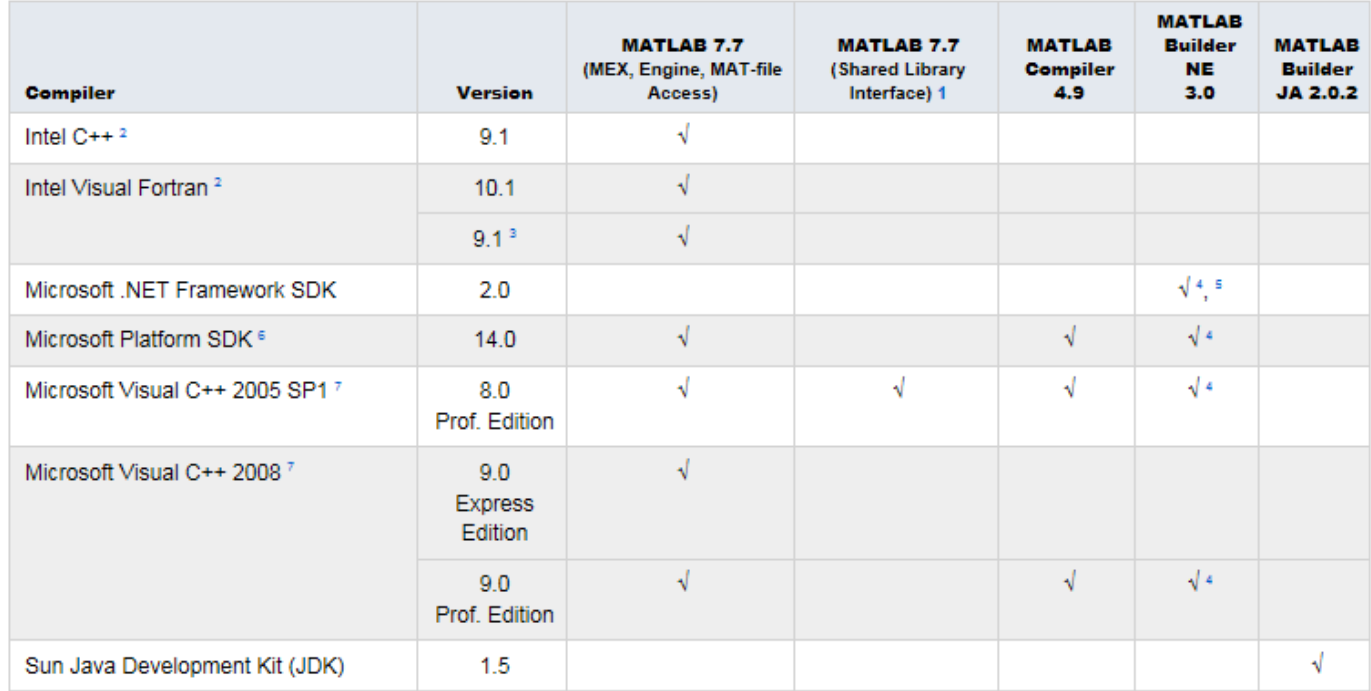

© 2015 The MathWorks, Inc. MATLAB and Simulink are registered trademarks of The MathWorks, Inc. See [mathworks.com/trademarks](http://www.mathworks.com/trademarks) for a list of additional trademarks. Other product or brand names may be trademarks or registered trademarks of their respective holders.

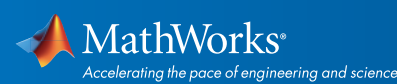

#### Simulink 7.2 and Related Products

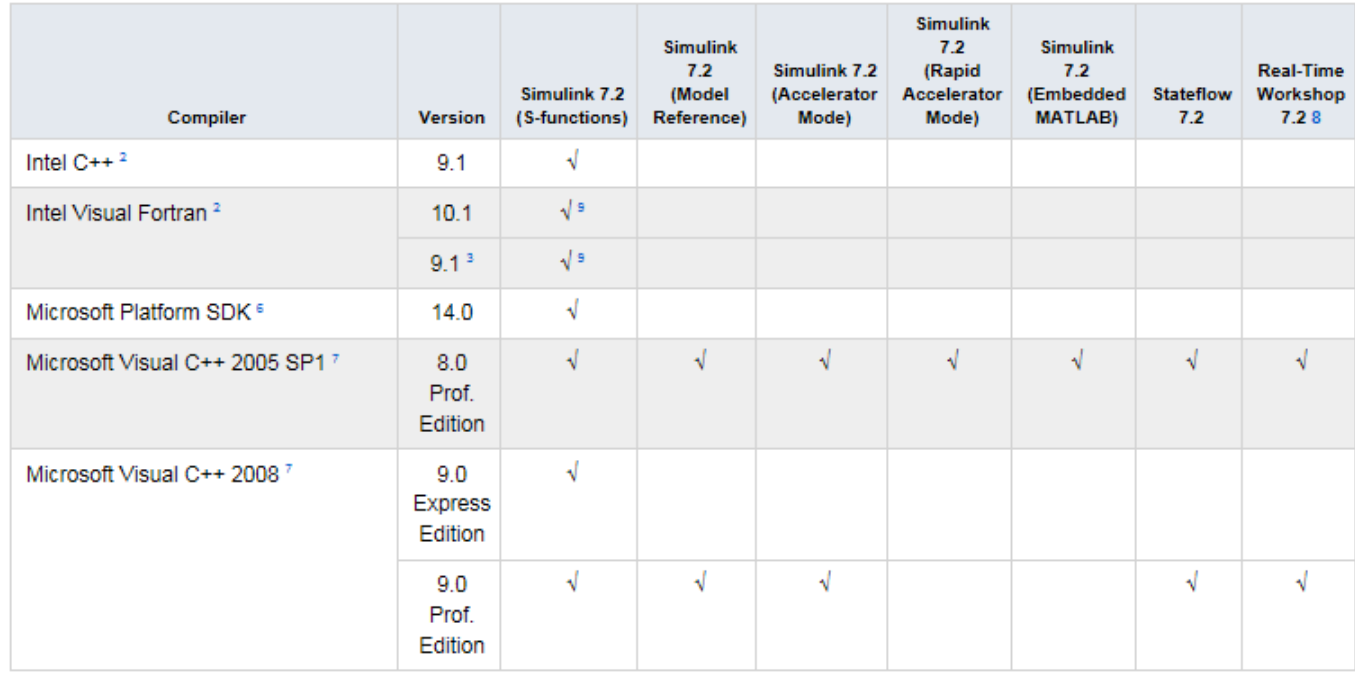

#### Notes for the Windows (64-bit) Platform

1. You must install a C compiler to use LOADLIBRARY on a 64-bit platform.

2. Intel compilers depend on tools provided by Microsoft development products. Support for Intel compilers requires Microsoft Visual Studio 2005 SP1 Professional Edition. Access to the 2005 SP1 edition is available from Microsoft as part their *[Visual Studio with MSDN](https://www.visualstudio.com/products/msdn-subscriptions-vs)* offerings.

3. Support for these versions of these compilers will be discontinued in a future release, at which time new versions will be supported.

4.To build .NET components, Microsoft .NET Framework 2.0 must be installed. This product is automatically installed by Visual Studio 2005 or 2008. It can also be downloaded from the *[Microsoft Web site.](https://msdn.microsoft.com/en-us/default.aspx)* To execute applications that use the resulting .NET components, the target machine must have the matching .NET Framework installed.

5. MATLAB Builder NE supports building .NET Assemblies but not COM objects when using the Microsoft .NET Framework SDK without Microsoft Visual Studio.

6.These compilers are not supported on Windows Vista.

7.To use Microsoft Visual Studio with MATLAB on 64-bit systems, you must choose "X64 Compilers and Tools" when installing Microsoft Visual Studio. This is not selected by default. Microsoft Visual Studio 2008 Express and Professional Editions also require that the Microsoft Windows Software Development Kit (SDK) is installed properly. For more information, see *[Solution 1-6IJJ3L.](http://www.mathworks.com/matlabcentral/answers/98351-how-can-i-set-up-microsoft-visual-studio-2008-express-edition-for-use-with-matlab-7-7-r2008b-on-64)* 

8. Includes Real-Time Workshop Embedded Coder and Stateflow Coder compiler support.

9.Fortran compilers are supported with Simulink only for creating Simulink S-functions using the MATLAB MEX command. The S-functions can be used with normal and accelerated simulations.

© 2015 The MathWorks, Inc. MATLAB and Simulink are registered trademarks of The MathWorks, Inc. See [mathworks.com/trademarks](http://www.mathworks.com/trademarks) for a list of additional trademarks. Other product or brand names may be trademarks or registered trademarks of their respective holders.

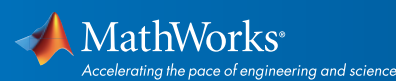

## Linux (32-bit and 64-bit)

# MATLAB 7.7, Simulink 7.2, and Related Products

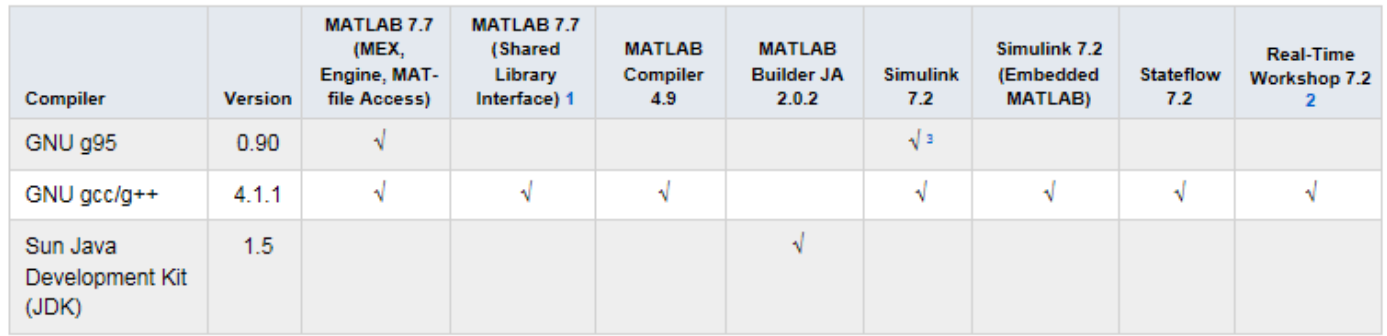

To determine the version of your compiler, see *[Solution 1-1880F.](http://www.mathworks.com/matlabcentral/answers/99897-how-can-i-determine-the-platform-and-compiler-version-that-i-am-using)*

### Notes for the Linux (32-bit and 64-bit) Platform

1. You must install a C compiler to use LOADLIBRARY on a 64-bit platform. No compiler is required on a 32-bit platform.

2. Includes Real-Time Workshop Embedded Coder and Stateflow Coder compiler support.

3. Fortran compilers are supported with Simulink only for creating Simulink S-functions using the MATLAB MEX command. The S-functions can be used with normal and accelerated simulations.

#### Solaris (64-bit)

#### MATLAB 7.7, Simulink 7.2, and Related Products

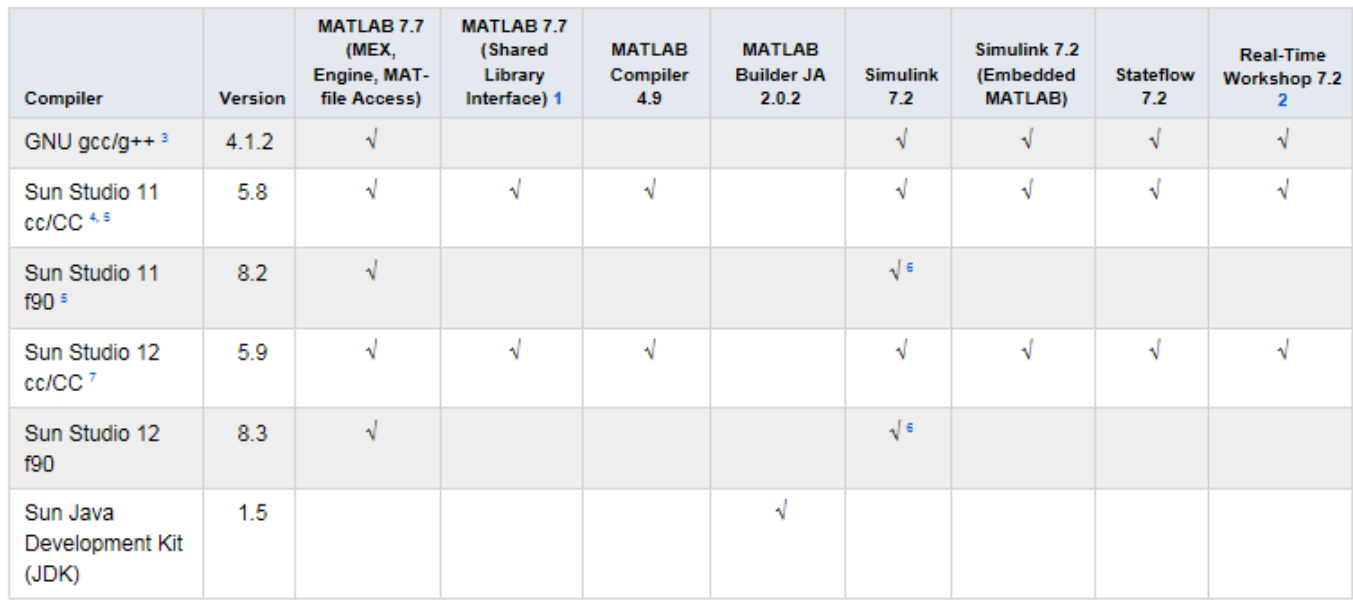

© 2015 The MathWorks, Inc. MATLAB and Simulink are registered trademarks of The MathWorks, Inc. See [mathworks.com/trademarks](http://www.mathworks.com/trademarks) for a list of additional trademarks. Other product or brand names may be trademarks or registered trademarks of their respective holders.

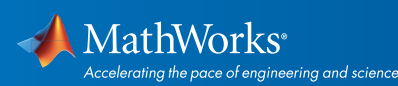

### Mac (32-bit)

# MATLAB 7.7, Simulink 7.2, and Related Products

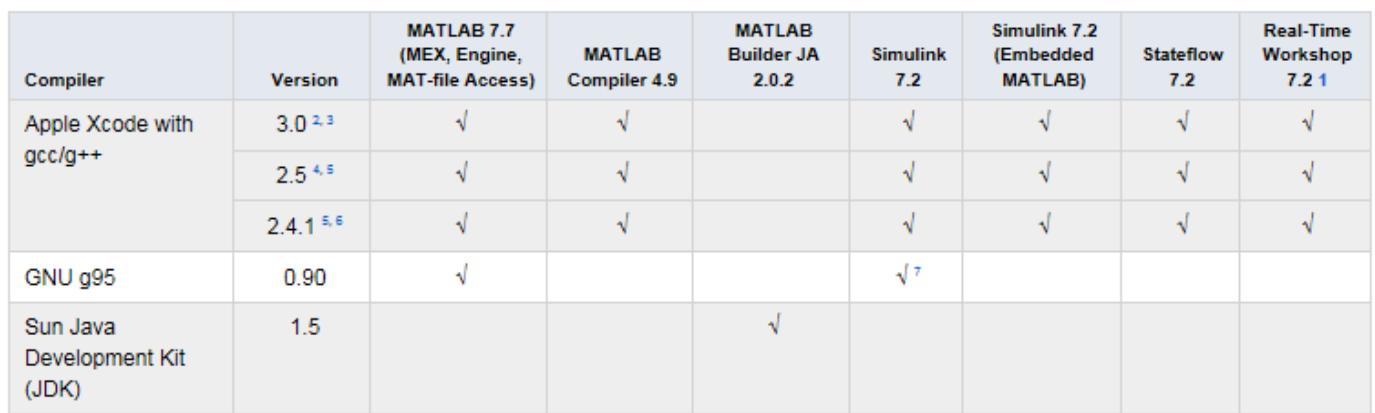

To determine the version of your compiler, see *[Solution 1-1880F.](http://www.mathworks.com/matlabcentral/answers/99897-how-can-i-determine-the-platform-and-compiler-version-that-i-am-using)*

#### Notes for the Mac Platform

1. Includes Real-Time Workshop Embedded Coder and Stateflow Coder compiler support.

2. The gcc/g++ version 4.0.1 (Apple Computer, Inc. build 5465) development tools are required for using Xcode 3.0 with MATLAB on all Mac systems. These are installed with Xcode.

3. This compiler is supported on Mac OS X 10.5.

4. The gcc/g++ version 4.0.1 (Apple Computer, Inc. build 5370) development tools are required for using Xcode 2.5 with MATLAB on all Mac systems. These are installed with Xcode.

5. This compiler is supported on Mac OS X 10.4.

6.The gcc/g++ version 4.0.1 (Apple Computer, Inc. build 5367) development tools are required for using Xcode 2.4.1 with MATLAB on all Mac systems. These are installed with Xcode.

7.Fortran compilers are supported with Simulink only for creating Simulink S-functions using the MATLAB MEX command. The S-functions can be used with normal and accelerated simulations.

© 2015 The MathWorks, Inc. MATLAB and Simulink are registered trademarks of The MathWorks, Inc. See [mathworks.com/trademarks](http://www.mathworks.com/trademarks) for a list of additional trademarks. Other product or brand names may be trademarks or registered trademarks of their respective holders.

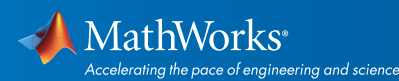